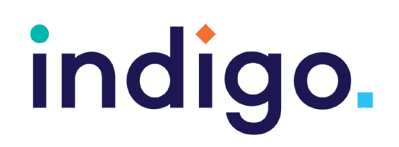

## Unlocking Abilities: Eye Gaze Skills Monitoring Sheet

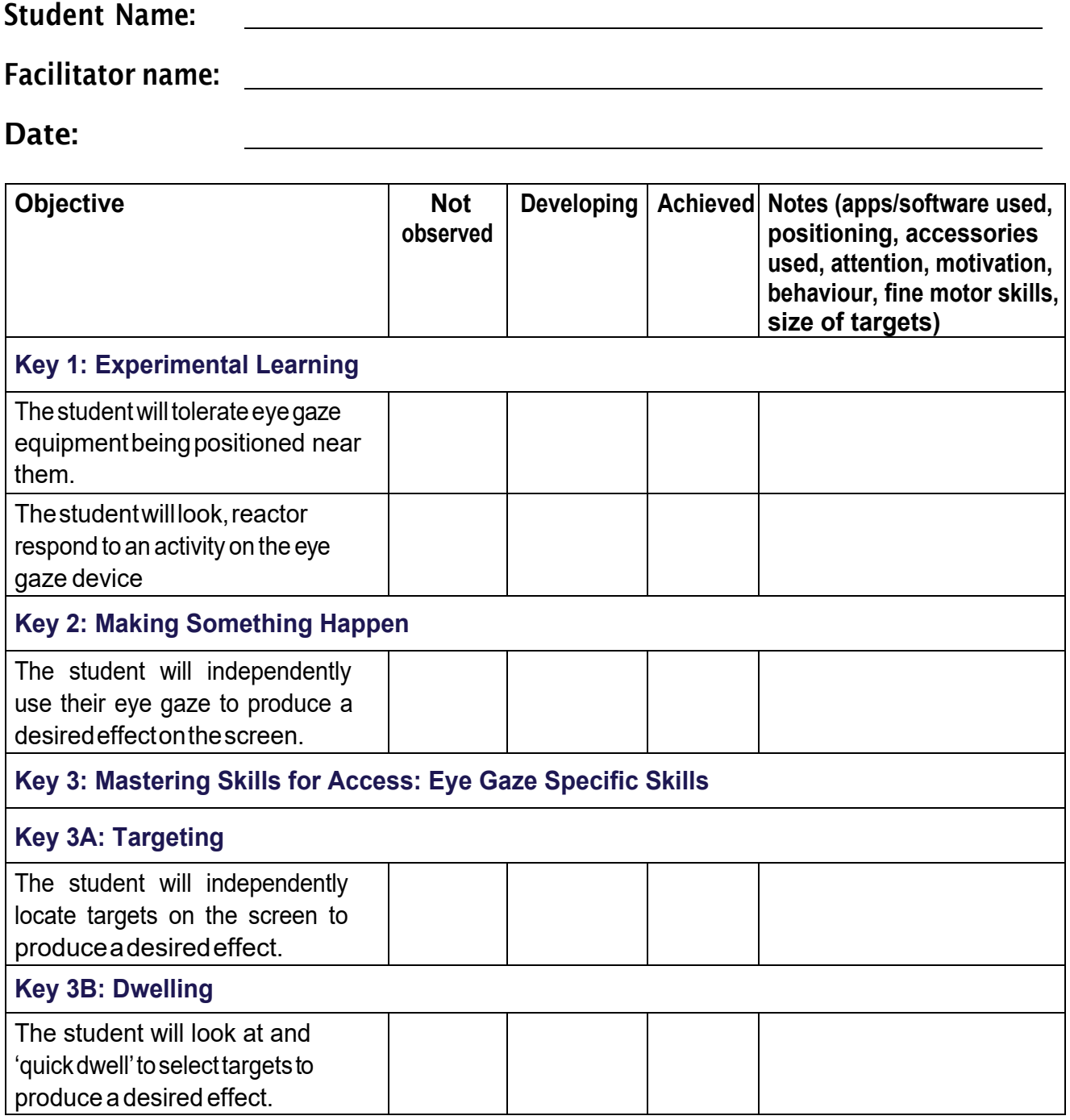

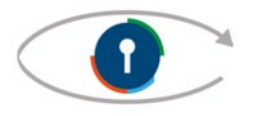

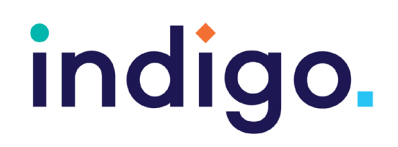

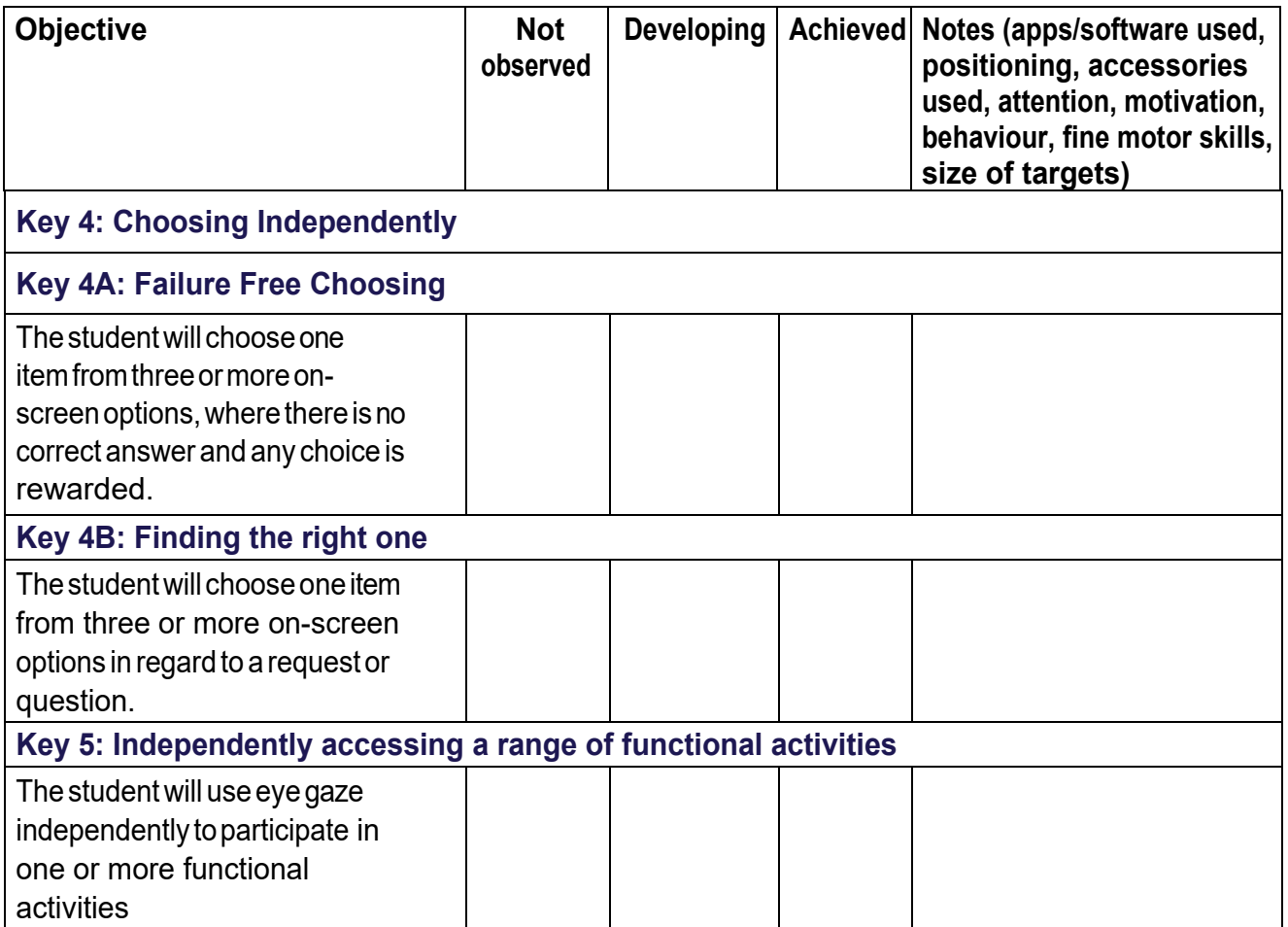

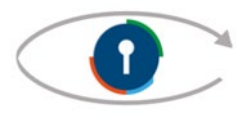